Рабочая программа учебной дисциплины ««Информационные технологии в профессиональной деятельности»» введена за счет часов вариативной части и рекомендации работодателя по специальности среднего профессионального образования 23.02.06 Техническая эксплуатация подвижного состава железных дорог

Организация-разработчик: КГБПОУ «Боготольский техникум транспорта»

Разработчики: Щуревич С.Я., преподаватель КГБПОУ «Боготольский техникум транспорта»

# **СОДЕРЖАНИЕ**

**стр.**

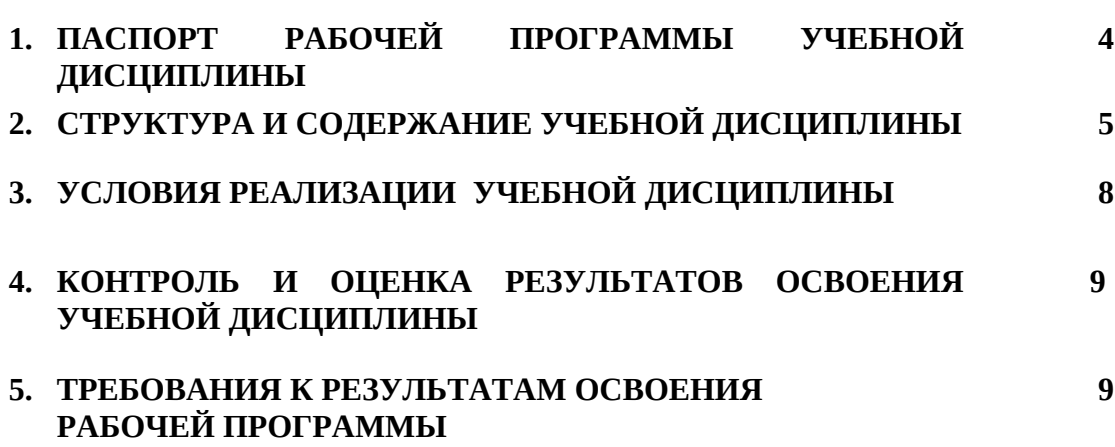

## **1. ПАСПОРТ ПРОГРАММЫ УЧЕБНОЙ ДИСЦИПЛИНЫ**

## **ИНФОРМАЦИОННЫЕ ТЕХНОЛОГИИ В ПРОФЕССИОНАЛЬНОЙ ДЕЯТЕЛЬНОСТИ 1.1. Область применения программы**

Программа учебной дисциплины является частью основной профессиональной образовательной программы в соответствии с ФГОС по специальности 23.02.06 Техническая эксплуатация подвижного состава железных дорог.

Программа учебной дисциплины может быть использована в дополнительном профессиональном образовании и профессиональной подготовке рабочих по профессии:

16885 Помощник машиниста электровоза;

18540 Слесарь по ремонту подвижного состава.

## **1.2. Место дисциплины в структуре основной профессиональной образовательной программы:** дисциплина входит в общепрофессиональный цикл

### **1.3. Цели и задачи учебной дисциплины – требования к результатам освоения учебной дисциплины:**

В результате освоения учебной дисциплины обучающийся должен **уметь**:

- *использовать программное обеспечение в профессиональной деятельности;*
- *применять компьютерные и телекоммуникационные средства.*

В результате освоения учебной дисциплины обучающийся должен **знать**:

*– состав функций и возможностей использования информационных и телекоммуникационных технологий в профессиональной деятельности.*

**1.4. Количество часов на освоение программы учебной дисциплины:** максимальной учебной нагрузки обучающегося **69** часов, в том числе: обязательной аудиторной учебной нагрузки обучающегося **46** часов; самостоятельной работы обучающегося **23** часов.

## **2. СТРУКТУРА И СОДЕРЖАНИЕ УЧЕБНОЙ ДИСЦИПЛИНЫ 2.1. Объем учебной дисциплины и виды учебной работы**

## **Очная форма обучения**

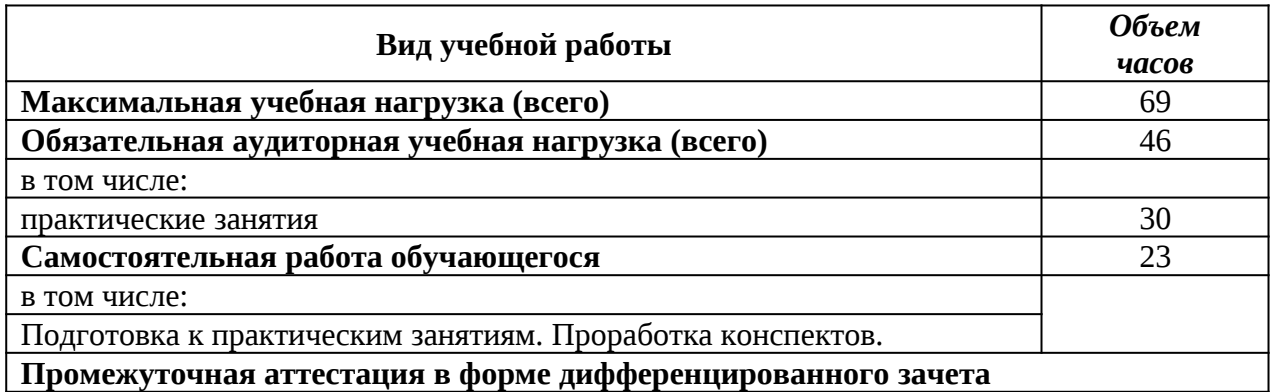

## **Заочная форма обучения**

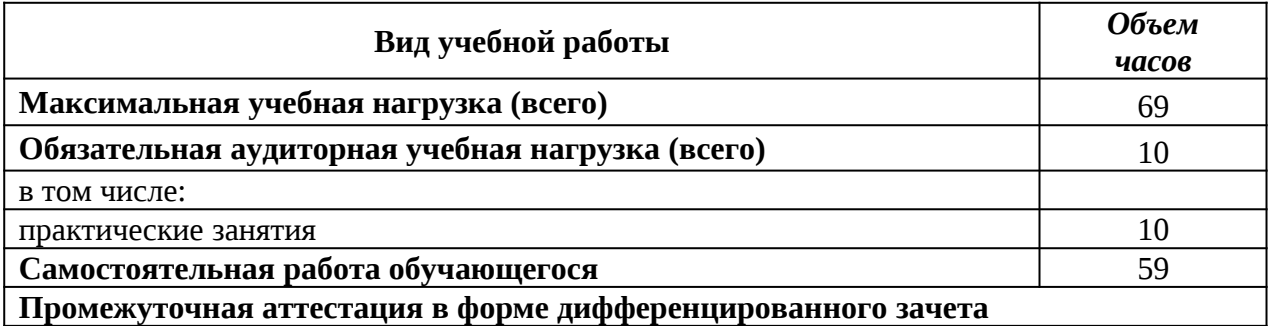

## **2.2. Тематический план и содержание учебной дисциплины «Информационные технологии в профессиональной деятельности»**

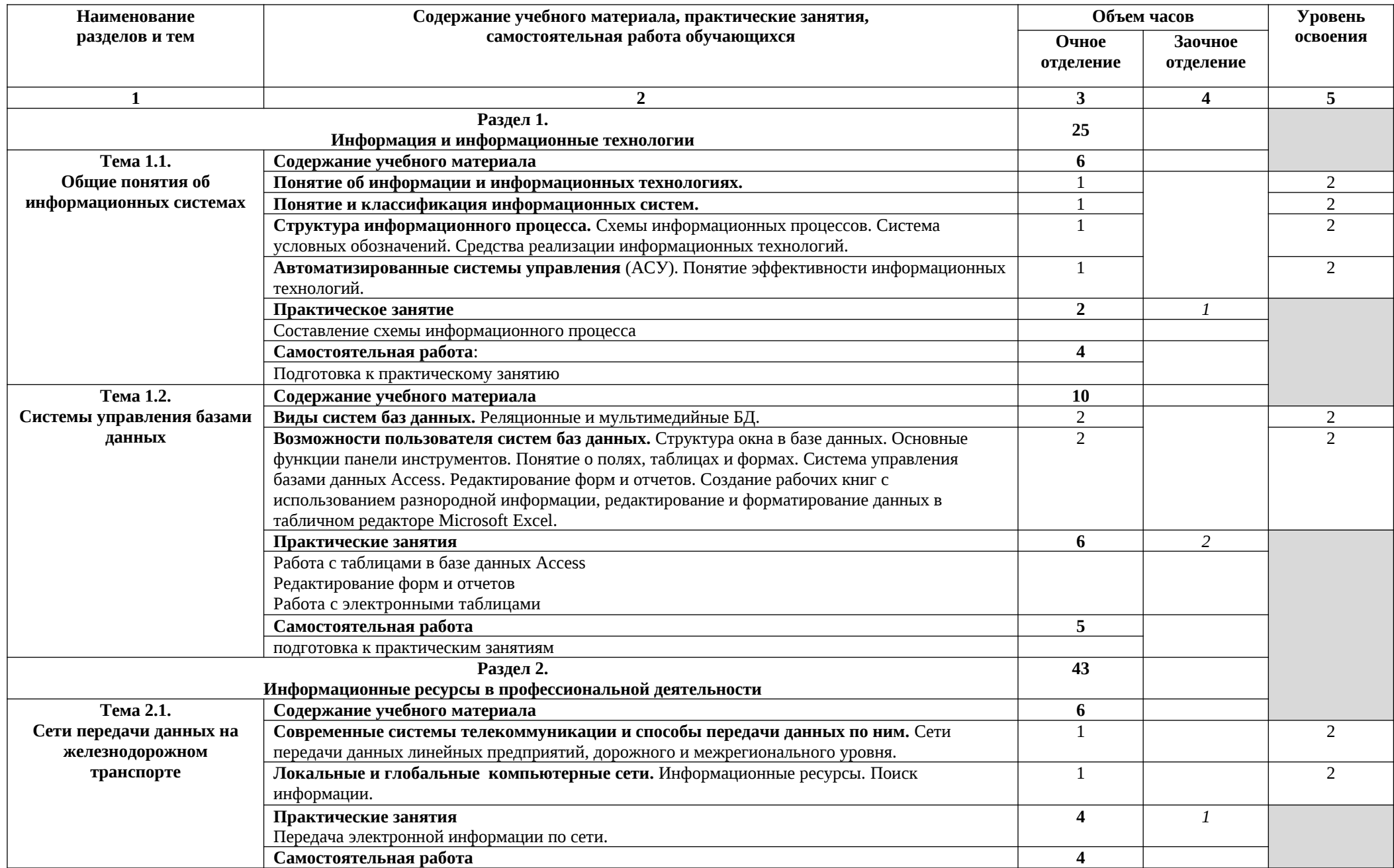

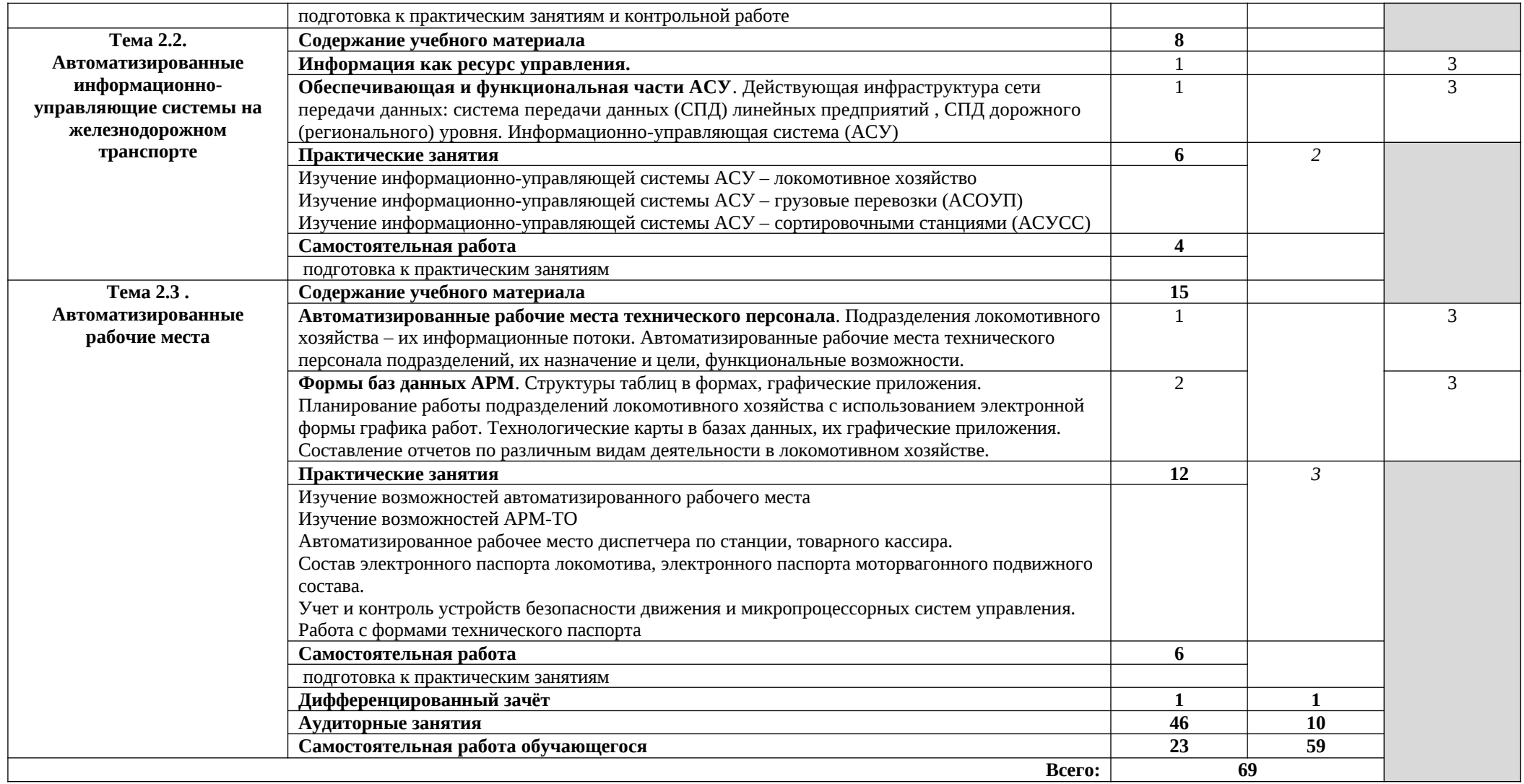

## **3.УСЛОВИЯ РЕАЛИЗАЦИИ УЧЕБНОЙ ДИСЦИПЛИНЫ**

### **3.1. Требования к минимальному материально-техническому обеспечению**

Реализация учебной дисциплины требует наличия учебного кабинета «Информатики и основ информатизации производства».

Оборудование учебного кабинета:

– посадочные места по количеству обучающихся;

- рабочее место преподавателя;
- комплект учебно-наглядных пособий.

Технические средства обучения:

- компьютеры с лицензионным программным обеспечением;
- мультимедийный проектор или интерактивная доска.

### **3.2. Информационное обеспечение обучения**

**Перечень рекомендуемых учебных изданий, Интернет-ресурсов, дополнительной литературы**

#### **Основные источники:**

*1.* Капралова, М.А. Информационные технологии в профессиональной деятельности: учеб. пособие / М.А. Капралова. – Москва: ФГБУ ДПО «Учебно-методический центр по образованию на железнодорожном транспорте», 2018. – 311 c. – ISBN 978-5-906938- 92-3.-[Электронный учебник ЭБ УМЦ ЖДТ].

*2.* Войтова, М.В. Информационные технологии в профессиональной деятельности : учеб. пособие / М.В. Войтова. – Москва: ФГБУ ДПО «Учебно-методический центр по образованию на железнодорожном транспорте», 2019. – 128 c. – ISBN 978-5-907055-81-0.- [Электронный учебник ЭБ УМЦ ЖДТ].

*3.* Советов, Б. Я. Информационные технологии: учебник для среднего профессионального образования / Б. Я. Советов, В. В. Цехановский. — 7-е изд., перераб. и доп. — Москва: Издательство Юрайт, 2020. — 327 с. — (Профессиональное образование). — ISBN 978-5-534-06399-8. — Текст: электронный // ЭБС Юрайт [сайт].

*4.* Куприянов, Д. В. Информационное обеспечение профессиональной деятельности: учебник и практикум для среднего профессионального образования / Д. В. Куприянов. — Москва: Издательство Юрайт, 2020. — 255 с. — (Профессиональное образование). — ISBN 978-5-534-00973-6. — Текст: электронный // ЭБС Юрайт [сайт].

*5.* Гаврилов, М. В. Информатика и информационные технологии: учебник для среднего профессионального образования / М. В. Гаврилов, В. А. Климов. — 4-е изд., перераб. и доп. — Москва: Издательство Юрайт, 2020. — 383 с. — (Профессиональное образование). — ISBN 978-5-534-03051-8. — Текст: электронный // ЭБС Юрайт [сайт].

#### **Дополнительные источники:**

1. Цветкова М.С., Великович Л.С. Информатика и ИКТ: [Электронный ресурс] учебник. - М.: Академия, 2017 <http://www.academia-moscow.ru/reader/?id=81671>

2. Новожилов О.П.Информатика.-3-е изд., пер.и доп. [Электронный ресурс]: учебник для СПО.-М.:Юрайт,2016.-620с. [https://www.biblio-online.ru/viewer/38AADBA9-D1EF-4923-](https://www.biblio-online.ru/viewer/38AADBA9-D1EF-4923-850E-1167BF1441C7#page/1) [850E-1167BF1441C7#page/1](https://www.biblio-online.ru/viewer/38AADBA9-D1EF-4923-850E-1167BF1441C7#page/1)

## **4. КОНТРОЛЬ И ОЦЕНКА РЕЗУЛЬТАТОВ ОСВОЕНИЯ УЧЕБНОЙ ДИСЦИПЛИНЫ**

**Контроль и оценка** результатов освоения дисциплины осуществляется преподавателем в процессе проведения практических занятий, контрольной работы, зачета.

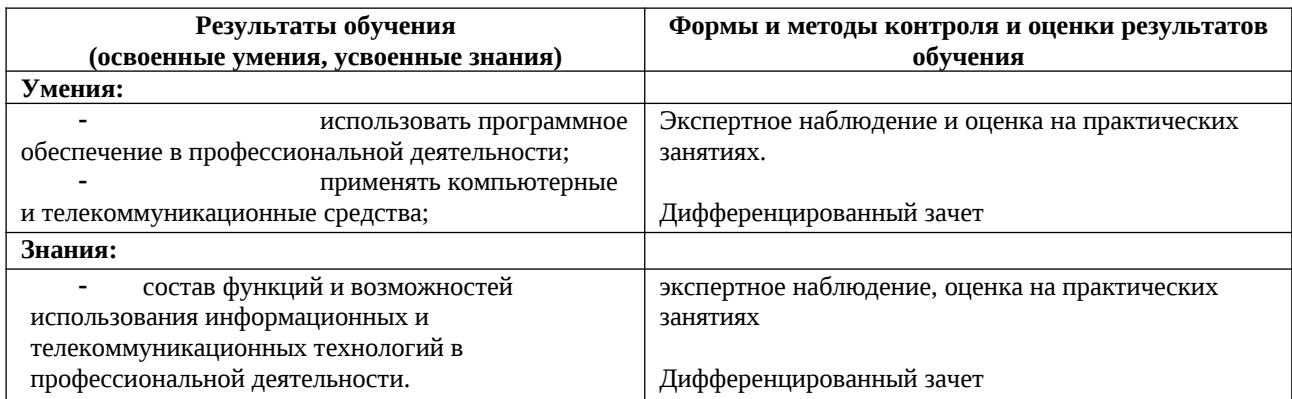

## **5.ТРЕБОВАНИЯ К РЕЗУЛЬТАТАМ ОСВОЕНИЯ УЧЕБНОЙ ДИСЦИПЛИНЫ**

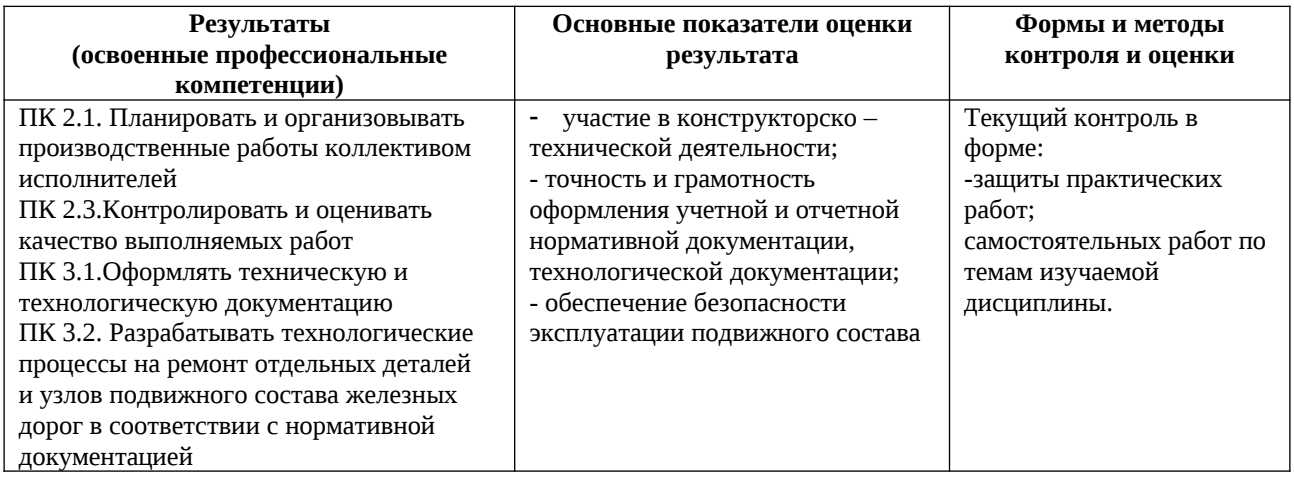

Формы и методы контроля и оценки результатов обучения должны позволять проверять у обучающихся не только сформированность профессиональных компетенций, но и развитие общих компетенций и обеспечивающих их умений.

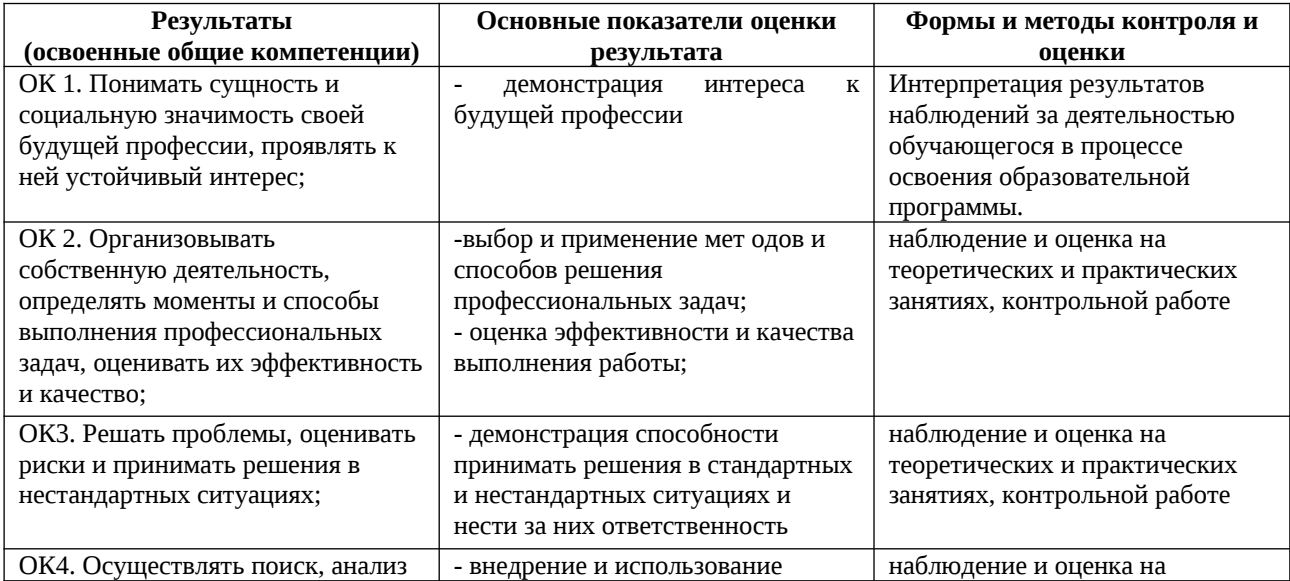

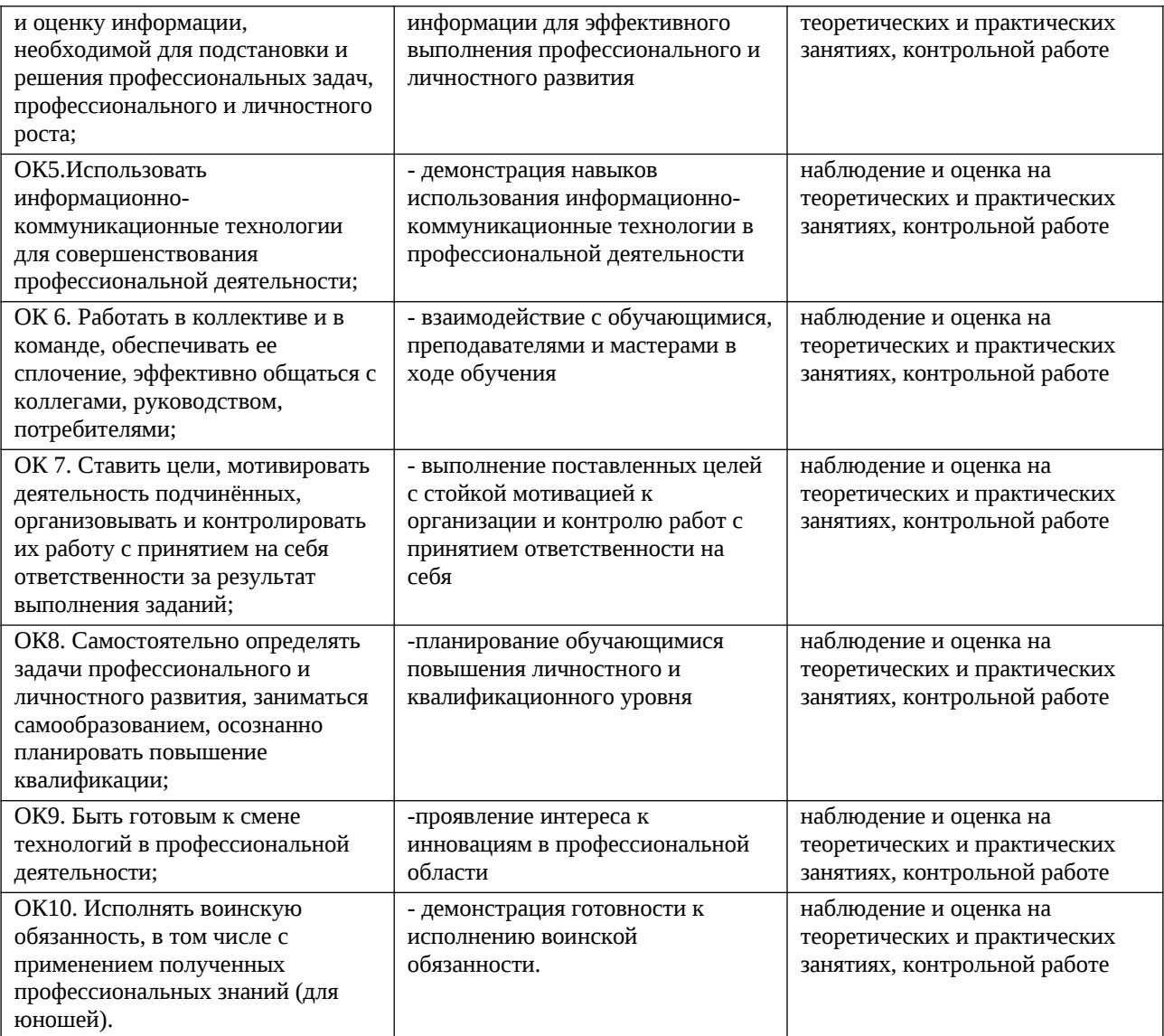